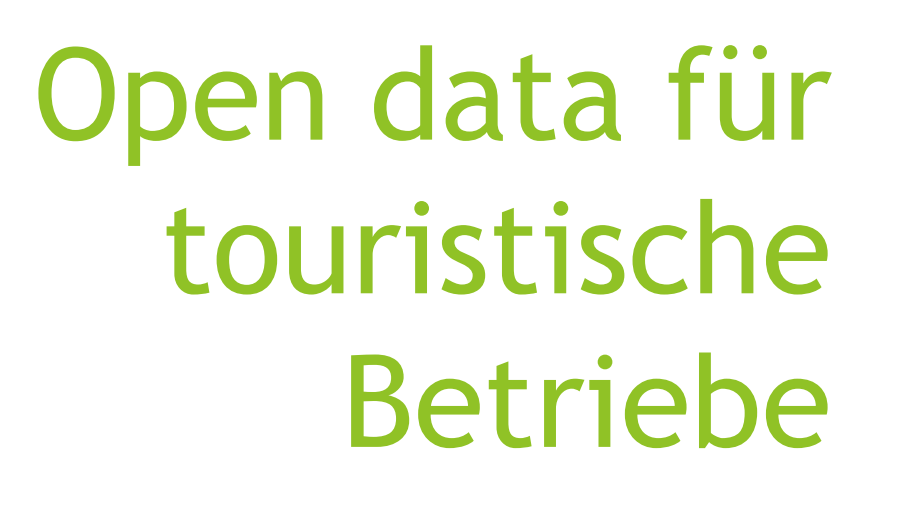

»Mit wenig Aufwand viel erreichen«

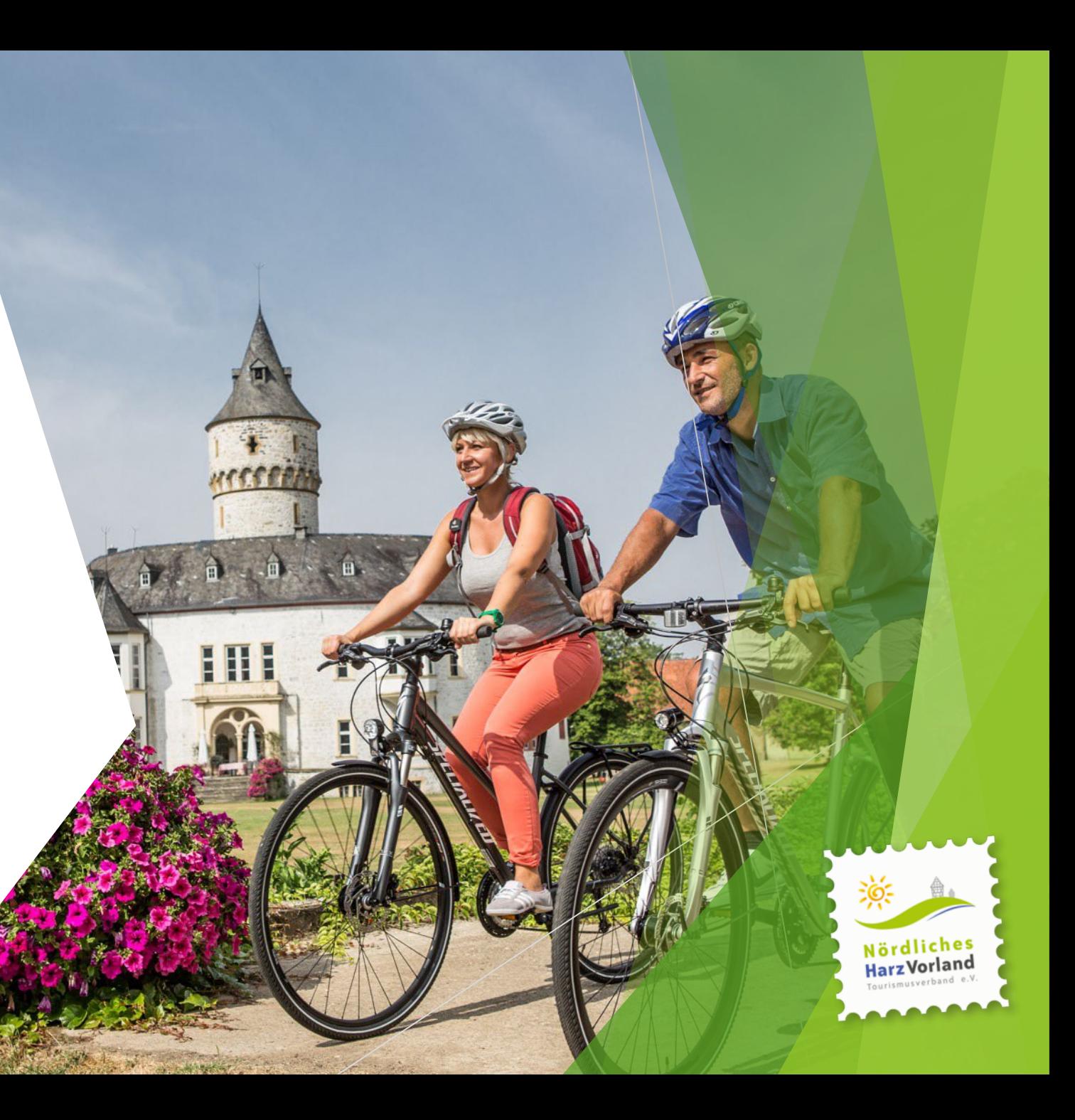

#### Kennen Sie das auch?

Ein ganz praktischer Fall:

Ein Einzelhandelsbetrieb zieht aus der Peripherie in die Innenstadt

▶ Pflegt sein Google-Business/-maps-Profil nicht selber

▶ Bittet mich um Hilfe, um in Maps mit neuer Adresse und korrekten Öffnungszeiten dargestellt zu werden

 Als Local Guide habe ich die Änderungen an Google gemeldet, 30 Minuten später passte wieder alles

#### Ein Jahr später …

▶ Nach einem Jahr bekam ich eine Nachricht von Google mit der Überschrift "Der von Dir gemeldete Ort erregt Aufmerksamkeit"

**40.000 Views in 12 Monaten**

**Ich habe daraufhin vor Ort gefragt, wie viele Besucher wohl in** 12 Monaten im Laden gewesen sind

**ca. 15.000 Besucher:innen**

 **Fazit: Wir müssen unsere Betriebe dazu auffordern, ihr digitales Schaufenster zu pflegen**

▶ ... und wir müssen ihnen dabei helfen, damit unsere DMOs sichtbar bleiben

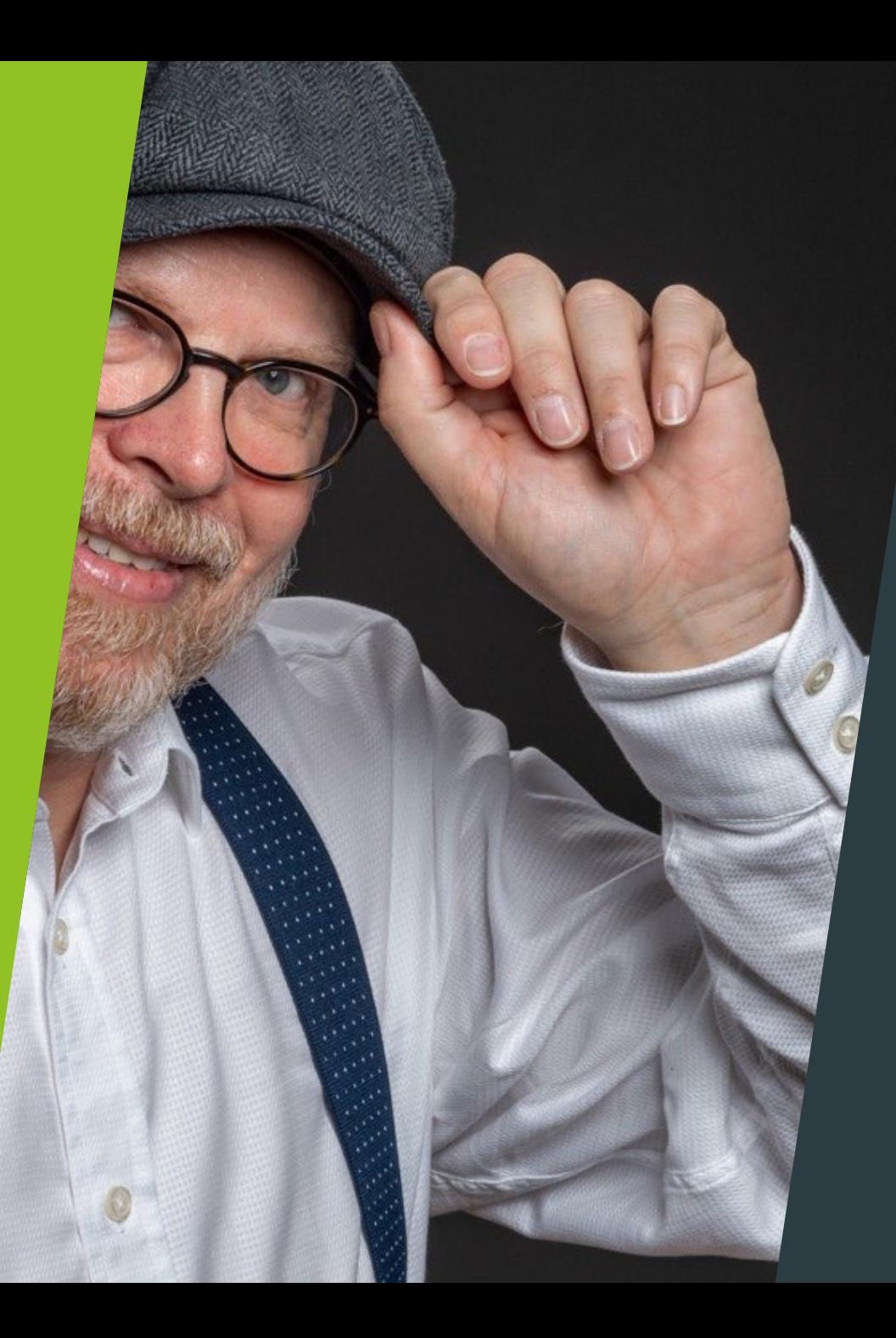

#### Darf ich mich kurz vorstellen?

- Geboren 1971 und damit kein Digital **Native**
- Ausbildung zum Industriekaufmann und später Diplom-Fernstudium zum Betriebswirt – beides ohne spürbare IT-Ausbildungen
- Im Berufsleben seit 1987, zuerst im Investitionsgüterbereich
- Seit 1999 im Stadtmarketing & Tourismus in Wolfenbüttel / Nördliches Harzvorland
- Keine Programmierkenntnisse und kein Interesse an Computer-Spielen
- **Mein Interesse an der Digitalisierung gilt der Vereinfachung und Verbesserung meines (Arbeits)Lebens**

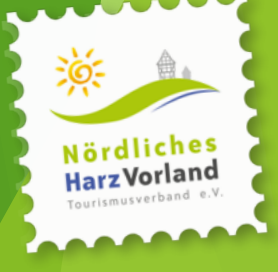

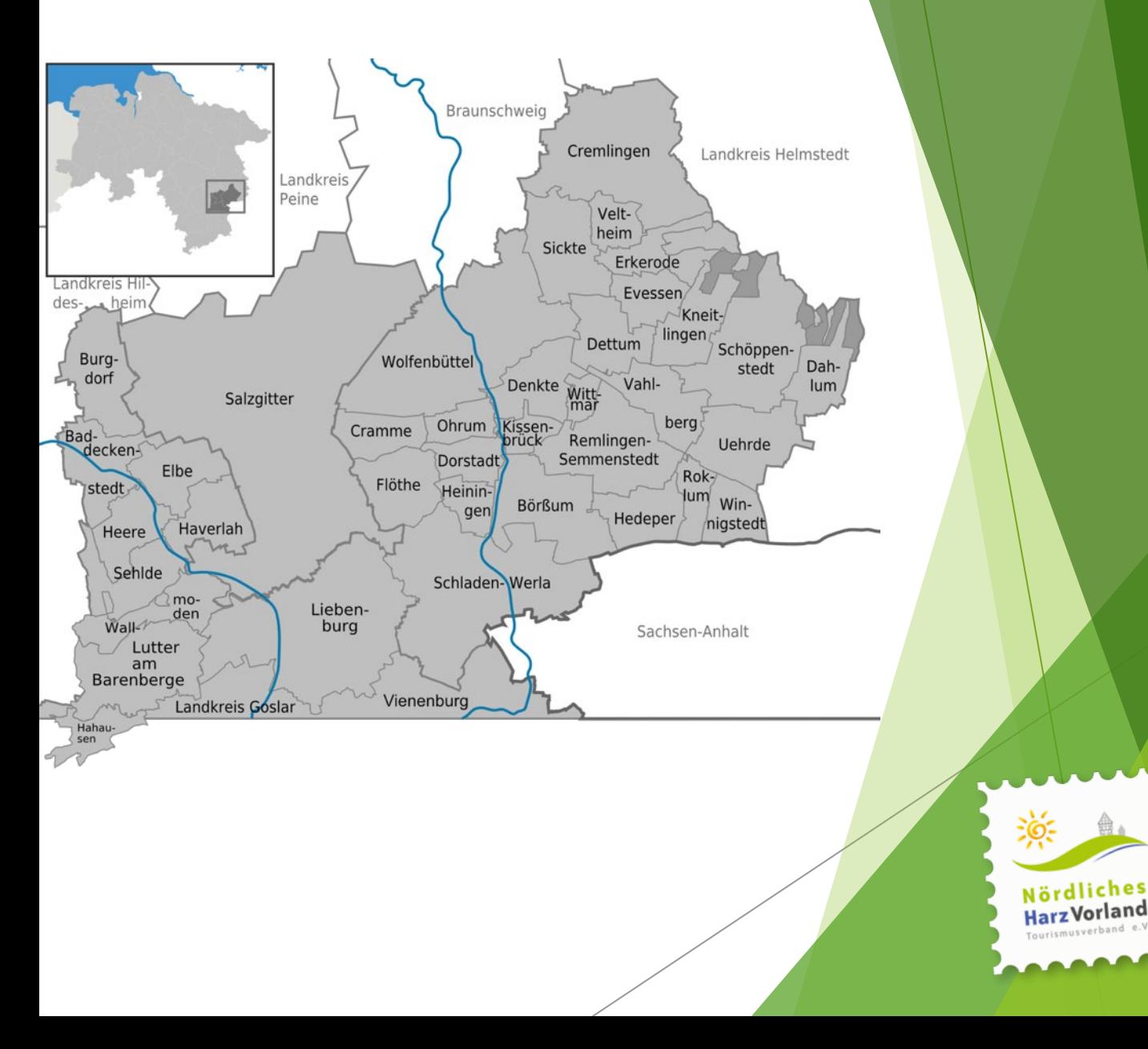

#### Tourismusverband Nördliches Harzvorland

- Gelegen im süd-östlichen Niedersachsen
- Grenzt an Sachsen-Anhalt
- Zwei Landkreise (Wolfenbüttel sowie nördliche Teile von Goslar) und die Stadt Salzgitter
- Insgesamt 10 Mitgliedskommunen
- Eingetragener Verein (e. V.)
- 250.000 Einwohnende
- 300.000 Übernachtungen
- A2 im Norden, A7 im Westen, A36
- ICE-Bahnhof Braunschweig
- Flughäfen Hannover sowie BS-WOB
- Gemeinsamer Start der touristischen Entwicklungen Ende 2013

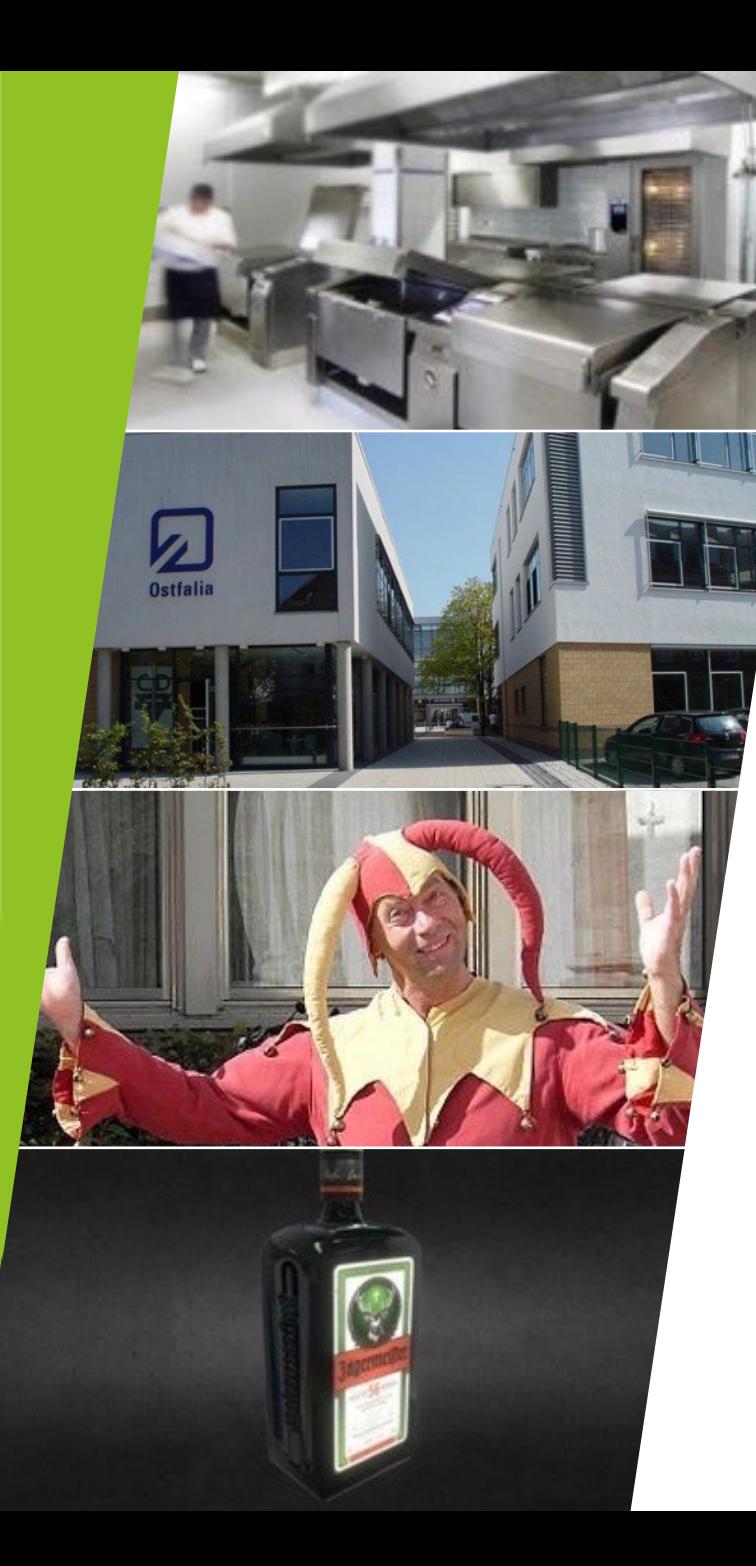

#### Gut zu wissen

Lessingstadt Wolfenbüttel - Heimat des Jägermeisters

Geburtsregion von Till Eulenspiegel (Schöppenstedt)

UNESCO Global Geopark Harz-Braunschweiger Land-Ostfalen

Fachwerkstädte wie Hornburg, Wolfenbüttel

Wälder und Höhenzüge (Elm, Asse und weitere)

Radfahren, Wandern (Stempelstellen-Netz), Kanu/SUP auf der Oker

Standort weltbekannter Marken (Jägermeister, MKN, AGCO, Pan Acoustics)

Ostfalia Hoschule mit rd. 10.000 Studierenden

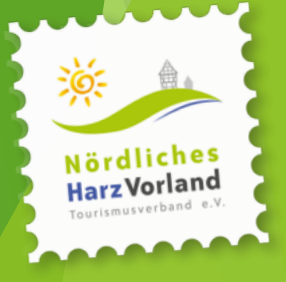

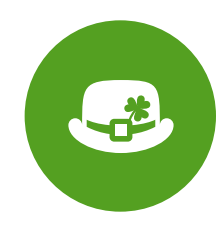

Wie haben wir das im Nördlichen Harzvorland mit den Daten gemacht und wieso hat uns das »Glück der Tüchtigen« dabei geholfen?

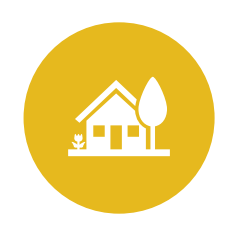

Was können Ihre Betriebe vor Ort tun?

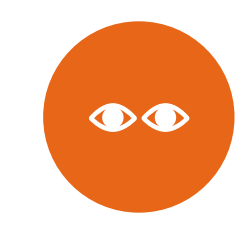

Was müssen Sie bezüglicher der Rechte im Blick behalten?

## Gliederung

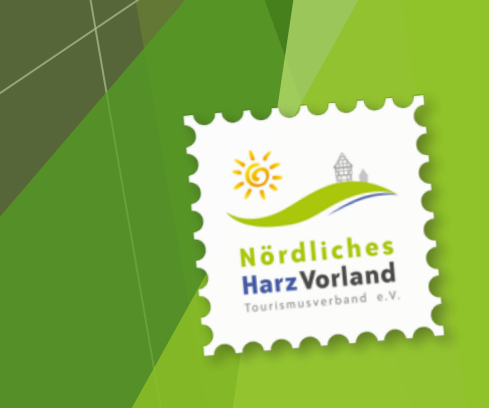

#### Die Aufgabe

- Der Verband hat sich zum Start im Jahr 2013 die Aufgabe gegeben, alle Daten zentral zu verwalten
- Das Ziel war es, die Datenpflege möglichst gering zu halten
- Da der Markt keine bezahlbaren Lösungen bereitstellen konnte, wurde eine einfache Datenbank zusammen mit einer lokalen Agentur entwickelt
- Zu der Zeit wurden auch Drucksachen, z. B. das Bettenverzeichnis direkt aus der Datenbank in die Layoutprogramme geladen
- **»Durch die Befassung mit der eigenen Datenbank und deren Möglichkeiten haben wir begriffen, wie uns die Technik helfen kann, unseren Content in der Breite besser zu nutzen.«**

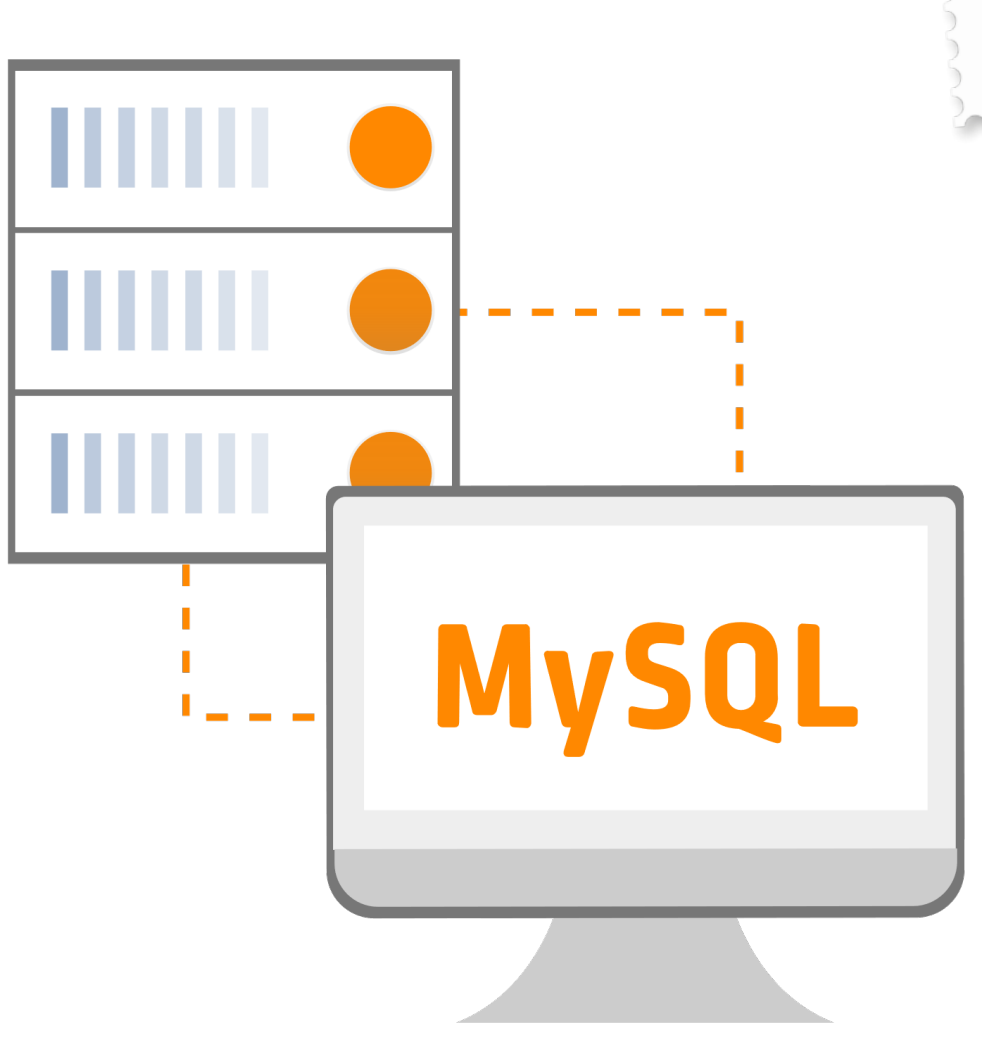

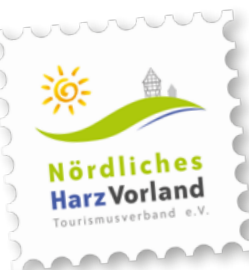

#### DACH KG

- In 2017 ergab sich dann die Möglichkeit zur Mitwirkung an der DACH KG
- DACH steht für Deutschland (D), Österreich (A) und Schweiz (CH) – dabei war auch Südtirol
- KG steht für Knowledge Graph, eine 2012 von Google als Netzwerk organisierte Wissensbasis, um z. B. für Google Home und andere Sprachassistenten Daten lesbar zu machen
- Die Zusammenarbeit mit der Vielzahl an Spezialist:innen hat zu einer Vertiefung des Wissens beigetragen und war eine gute Bestätigung unseres eingeschlagenen Wegs
- In dieser Funktion erfolgte auch die Mitwirkung an der Landeslösung »NiedersachsenHUB« und bis heute die Begleitung der Tourismusmarketing Niedersachsen GmbH in der ODTA

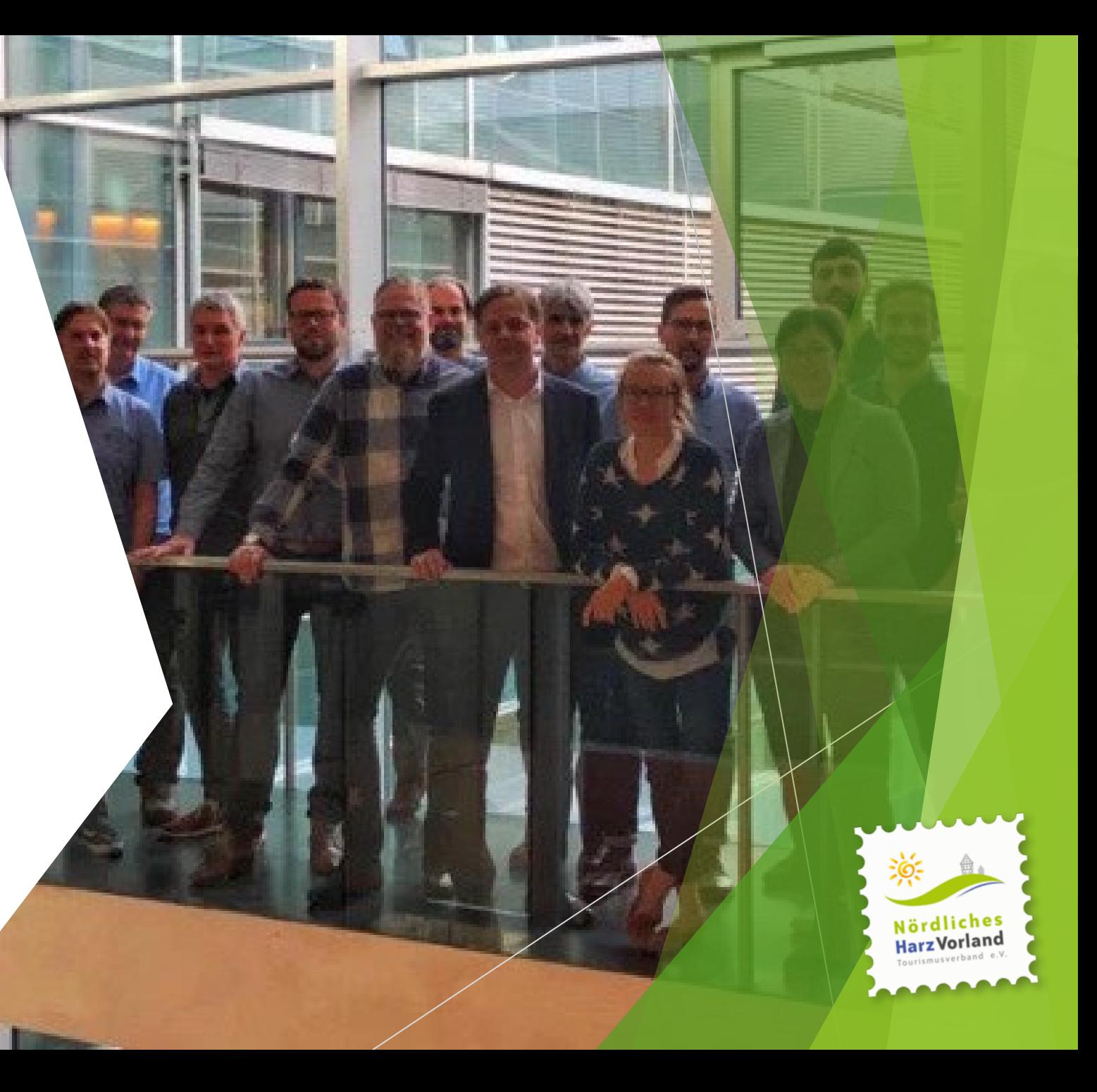

#### Mein Traum

- In naher Zukunft zieht sich Google alle Daten aus dem Knowledge Graph der DZT und aktualisiert damit die Business-Profile der Betriebe für Maps und weitere Dienste.
- Kein Betrieb muss mehr seine Stammdaten bei Google selber pflegen.

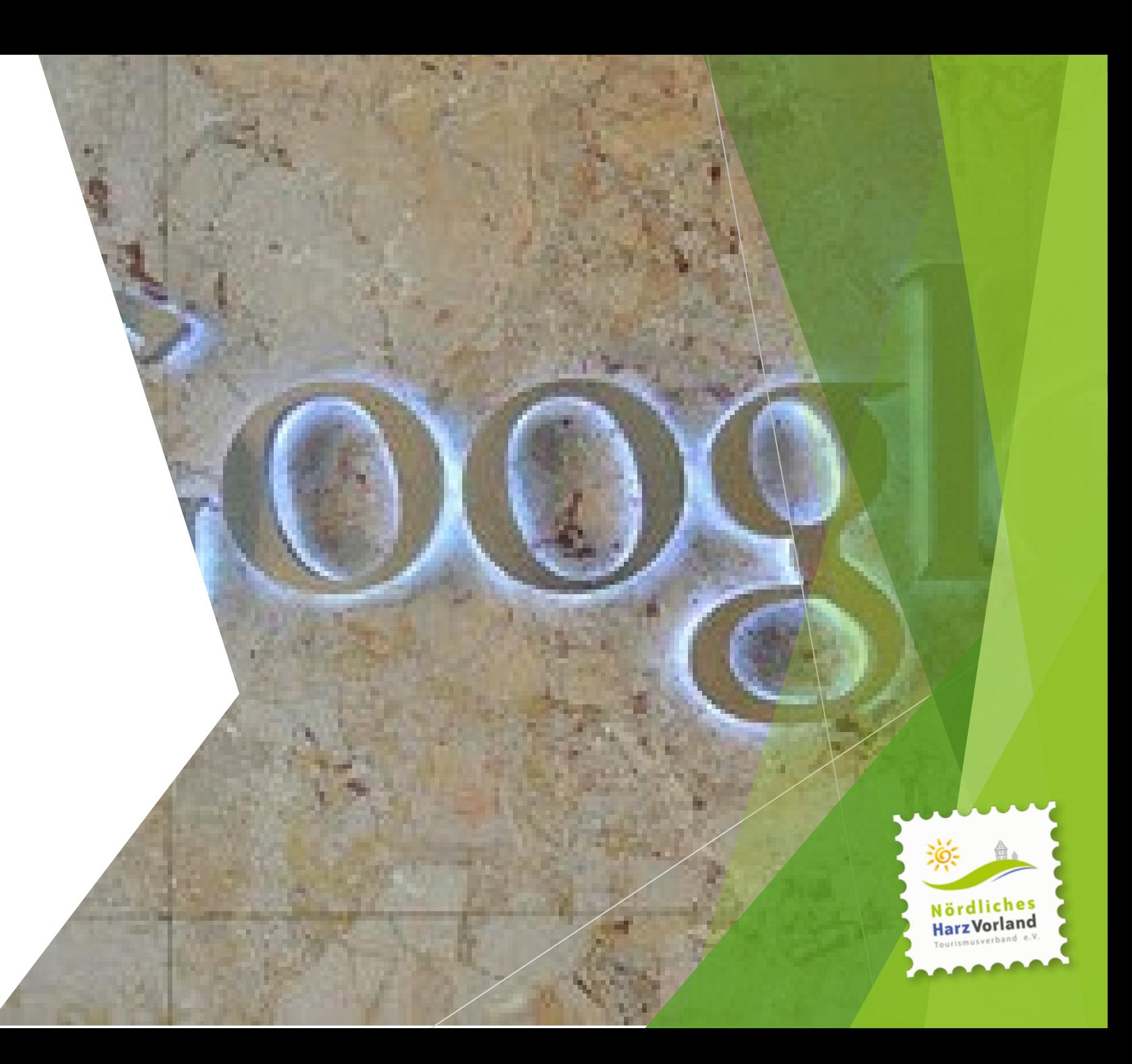

#### Professionalisierung der Datenbank in 2019 bis 2020

**HarzVorland** 

- Aufgrund der guten Arbeit der DACH KG kam einiges in Bewegung, so unter anderem in Niedersachsen
- Auf Basis der Ausschreibung für die Landeslösung konnten wir vor Ort parallel an eigenen Lösungen arbeiten
- Letztendlich wurde die eigene Datenbank in Destination.data (Neusta DS) überführt
- Die neuen Webseiten wurden auf Basis der überarbeiteten Daten erstellt wurde und gingen Ende 2020 online
- Die vorhandenen Apps wurden an die neuen Daten angeschlossen

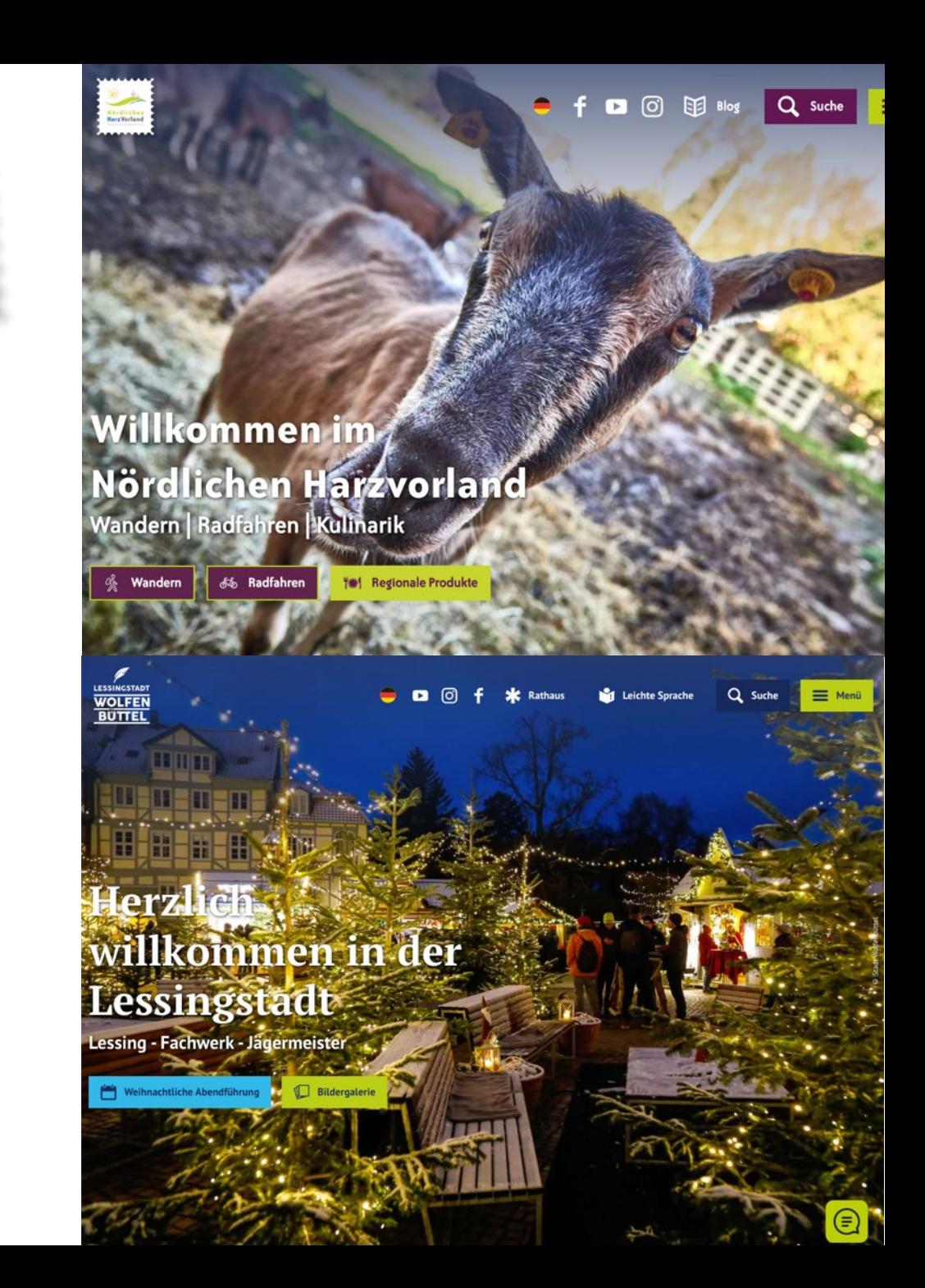

»Auf unseren neuen Webseiten kam unser Content noch mal ganz anders rüber.

Große Fotos und die Menge an Informationen haben uns beeindruckt.

> Davon wollten wir mehr haben!«

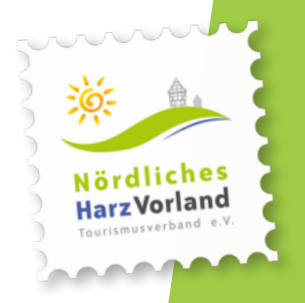

#### Unser Ziel

- Wir wollten wissen, welcher Content uns fehlt:
- Gastgeber, Gastronomie, Freizeit und Kultur
- Aber auch: Hofläden, Kirchen, Spielplätze, schöne Aussichtspunkte, usw.
- Mit finanzieller Hilfe einer Stiftung entstand die Idee, draußen »im Feld« die Daten zu erheben

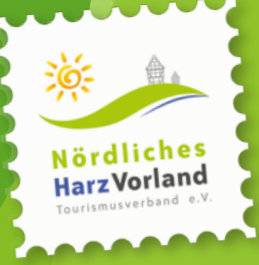

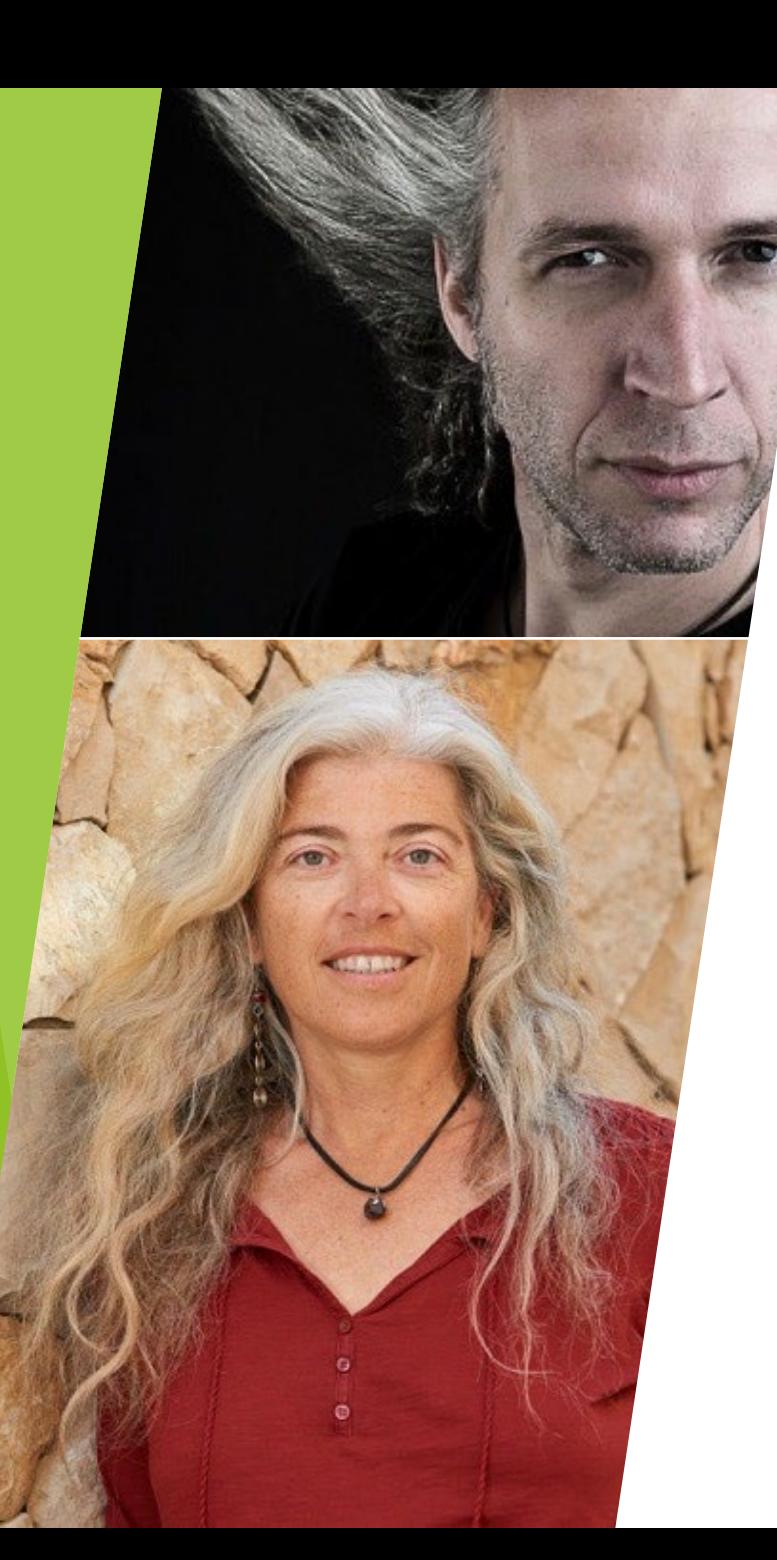

#### Die Realisierung

- CC-Projekt 2021
- Monika und Achim Meurer, [www.meurers.net](http://www.meurers.net/)
- Monika: Recherche, Texte
- Achim: Fotografie, Bildbearbeitung
- Beide: Datenbankpflege
- Zeitraum: 6 Monate
- Budget: 95.000 Euro
- 108 Orte im ländlichen Raum wurden per Auto, Fahrrad und zu Fuß untersucht
- Straße für Straße wurden Daten aufgenommen, Fotos erstellt und alles in Destination.data eingepflegt

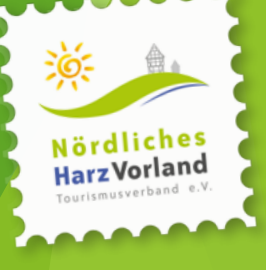

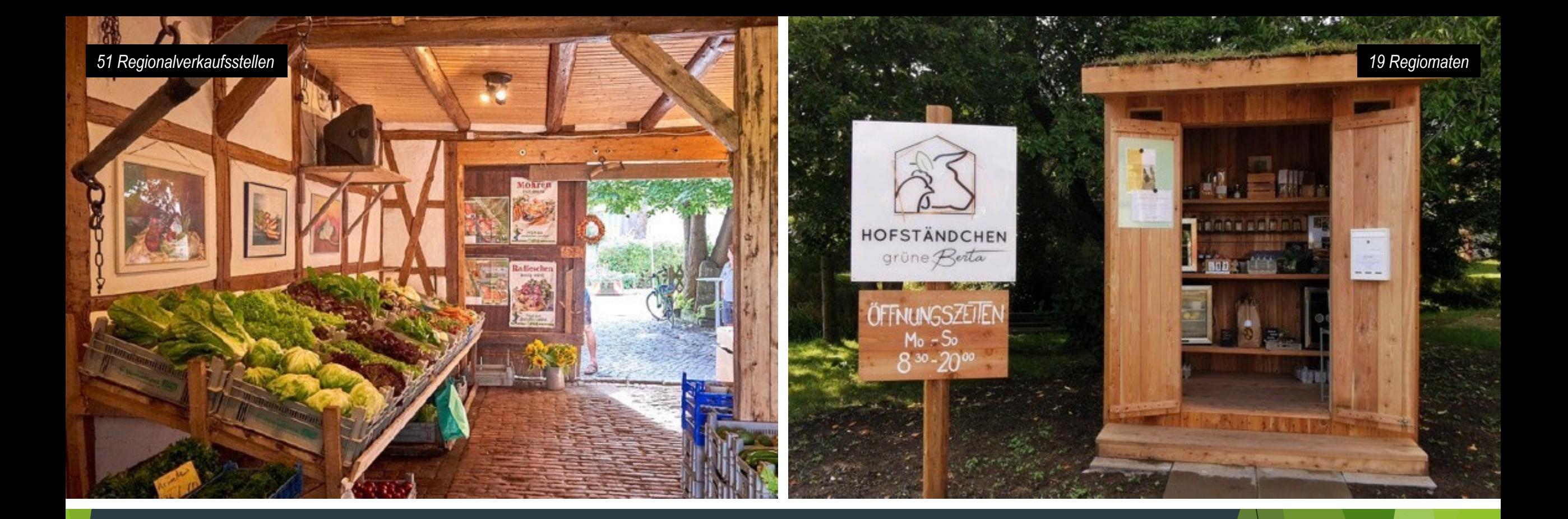

## Beispiele

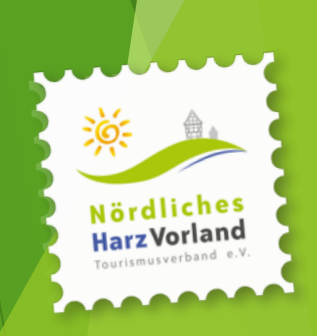

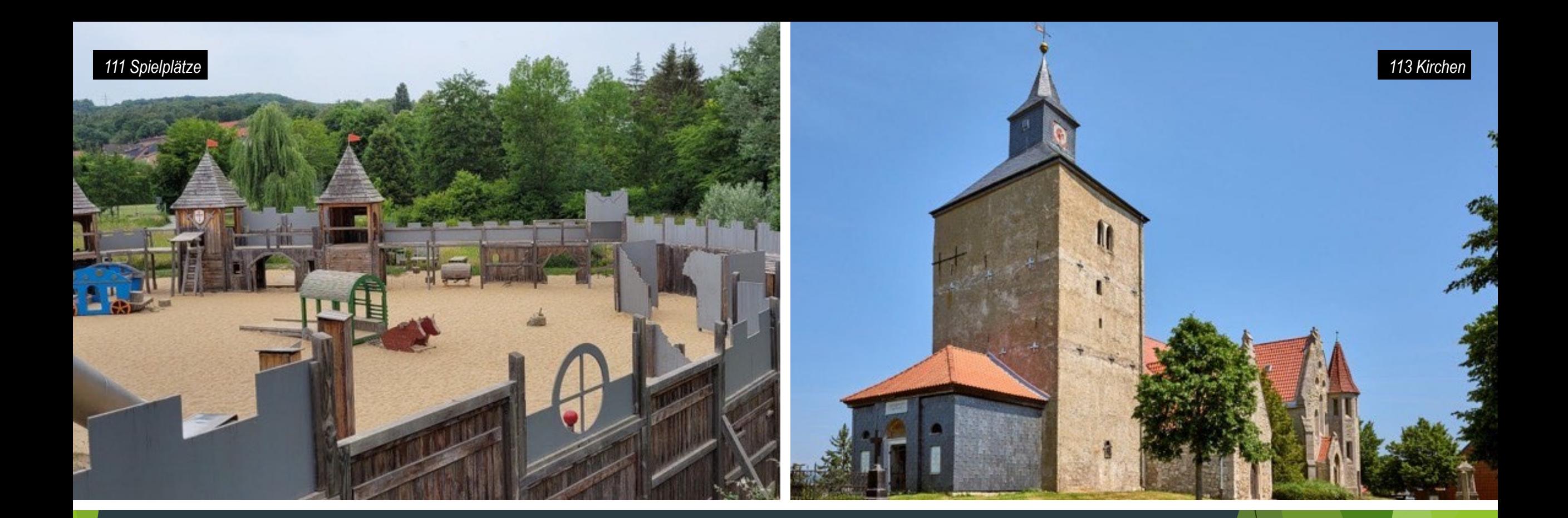

# Beispiele

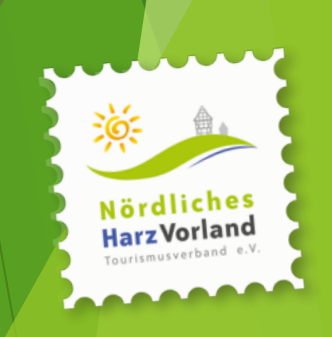

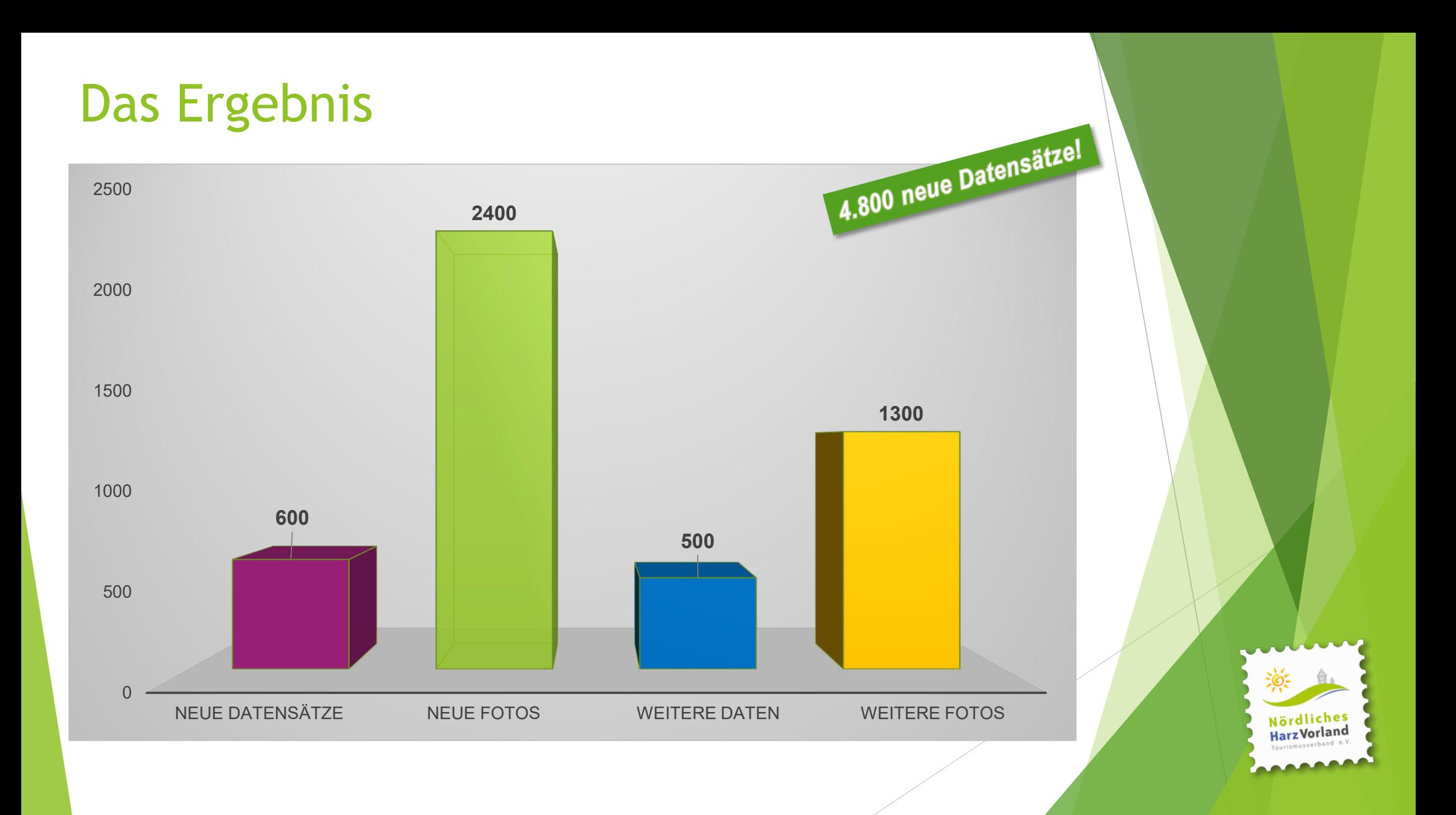

#### "

Jetzt mal ehrlich: Was wird uns künftig in einer immer digitaleren Welt mehr Werbung bringen, gut gepflegte Daten oder abwarten?

Björn Reckewell

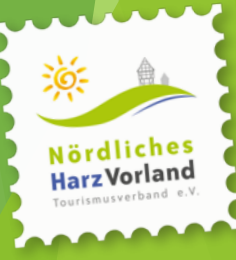

"

#### Unser Motto: »Data as a Service«

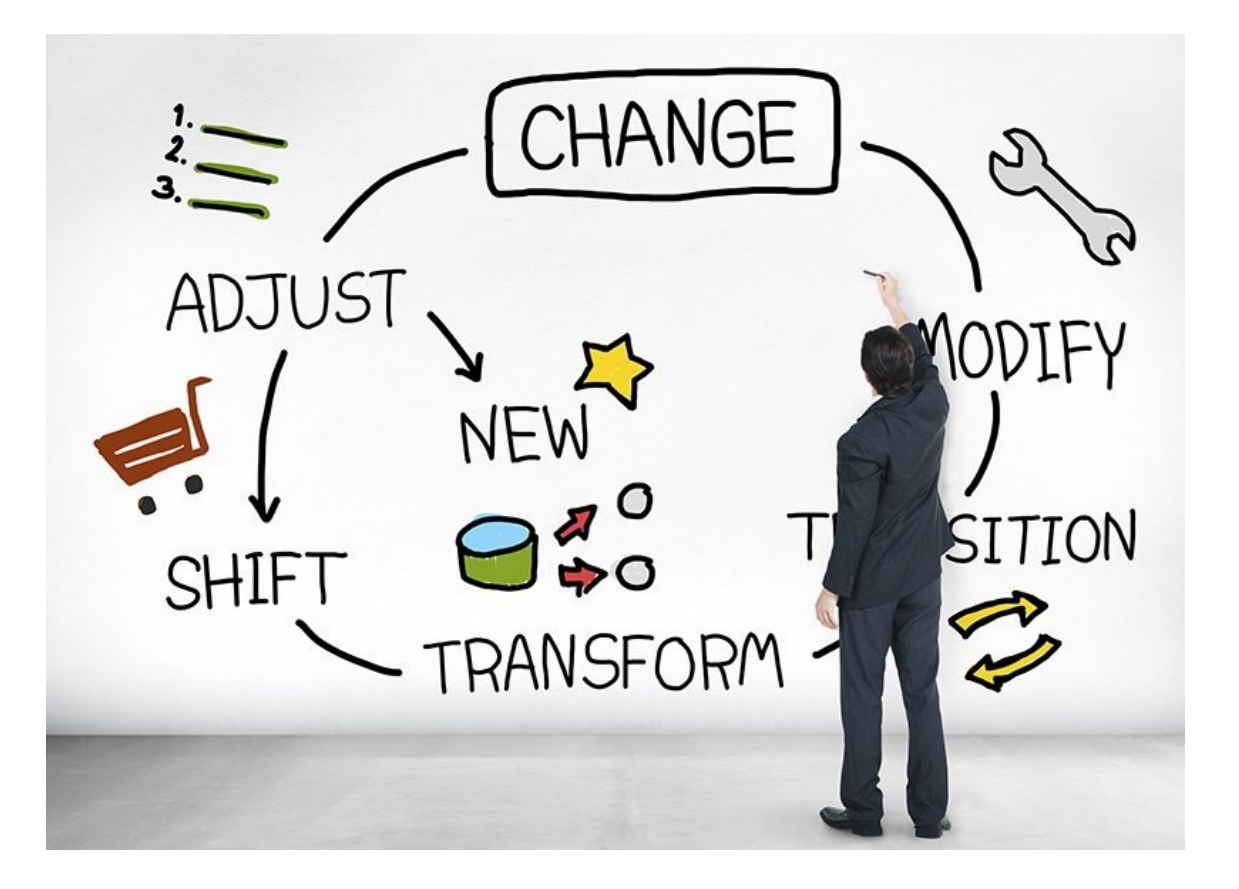

- Wir haben unsere Strukturen angepasst und investieren Zeit und Geld dafür, alle Betriebe digital sichtbar zu machen
- Dafür verzichten wir auf ca. zwei Messen im Jahr und verlegen das Zimmerverzeichnis nicht mehr gedruckt
- **Im Gegenzug haben wir 12** Datenwarte im eigenen Team festgelegt und eine Mitarbeiterin auf 520 Euro-Basis eingestellt

Nördliches **HarzVorland** 

#### Wo stehen wir aktuell?

- ▶ 2020 hatten wir zwei eigene Webseiten und zwei eigene Apps an die Datenbank angeschlossen
- Heute, in 2023 greifen auf unsere Daten direkt zu:
	- ▶ 3 eigene Webseiten
	- ▶ 2 eigene Apps
	- ▶ 2 eigene PWAs
	- ▶ 5 fremde Apps / PWAs
	- **▶ 3 fremde Webseiten**
	- Sowie weitere Nutzende, von denen wir bisher nichts direkt wissen

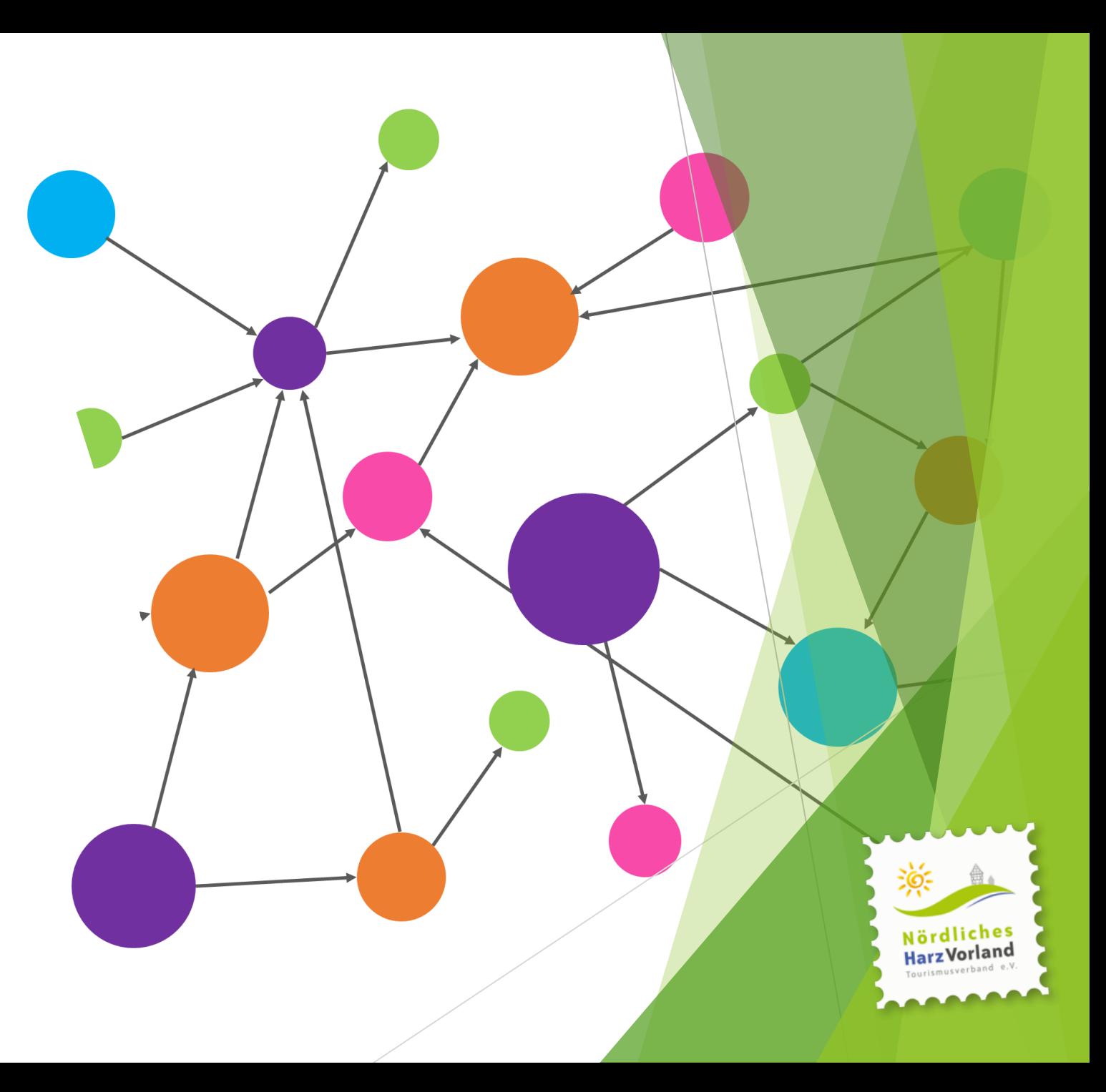

**»WAS KÖNNEN SIE TUN, DAMIT IHRE BETRIEBE DATEN ZUR VERFÜGUNG STELLEN?«**

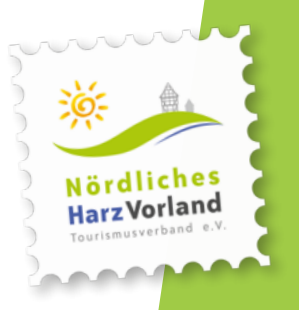

## **SIND IHREHR BETRIEB BEREITS IN EINEM DER BEKANNTEN (BUCHUNGS-)SYSTEME?**

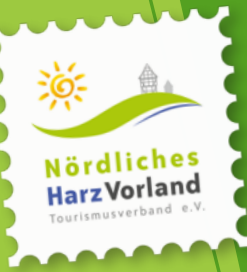

#### **BUCHUNGSSYSTEME**

Ihre Landesdatenbank **»mein.toubiz«** verfügt bereits heute über **Schnittstellen zu anderen Systemen** (Outdooractive, Infomax, div. Lokale Systeme, z. B. Veranstaltungskalender) zum Import der Gastgeberdaten.

Prüfen Sie bitte, ob die Daten bereits über z. B. Outdooractive verfügbar sind und importiert werden.

Sofern es bereits eine Schnittstelle gibt und die Daten der Betriebe aus diesem System automatisiert importiert werden: **herzlichen Glückwunsch!** Prüfen Sie bitte noch die Bildrechte, aber dazu später mehr.

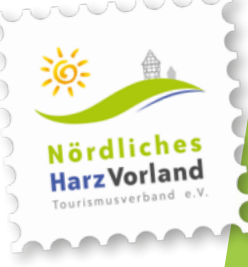

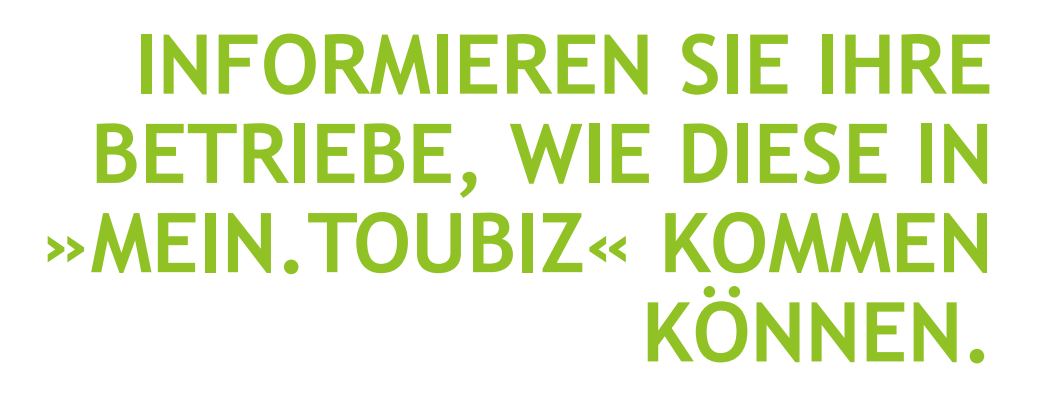

**JEDE DMO MACHT DAS ANDERS, DAS MÜSSEN DIE BETRIEBE WISSEN.**

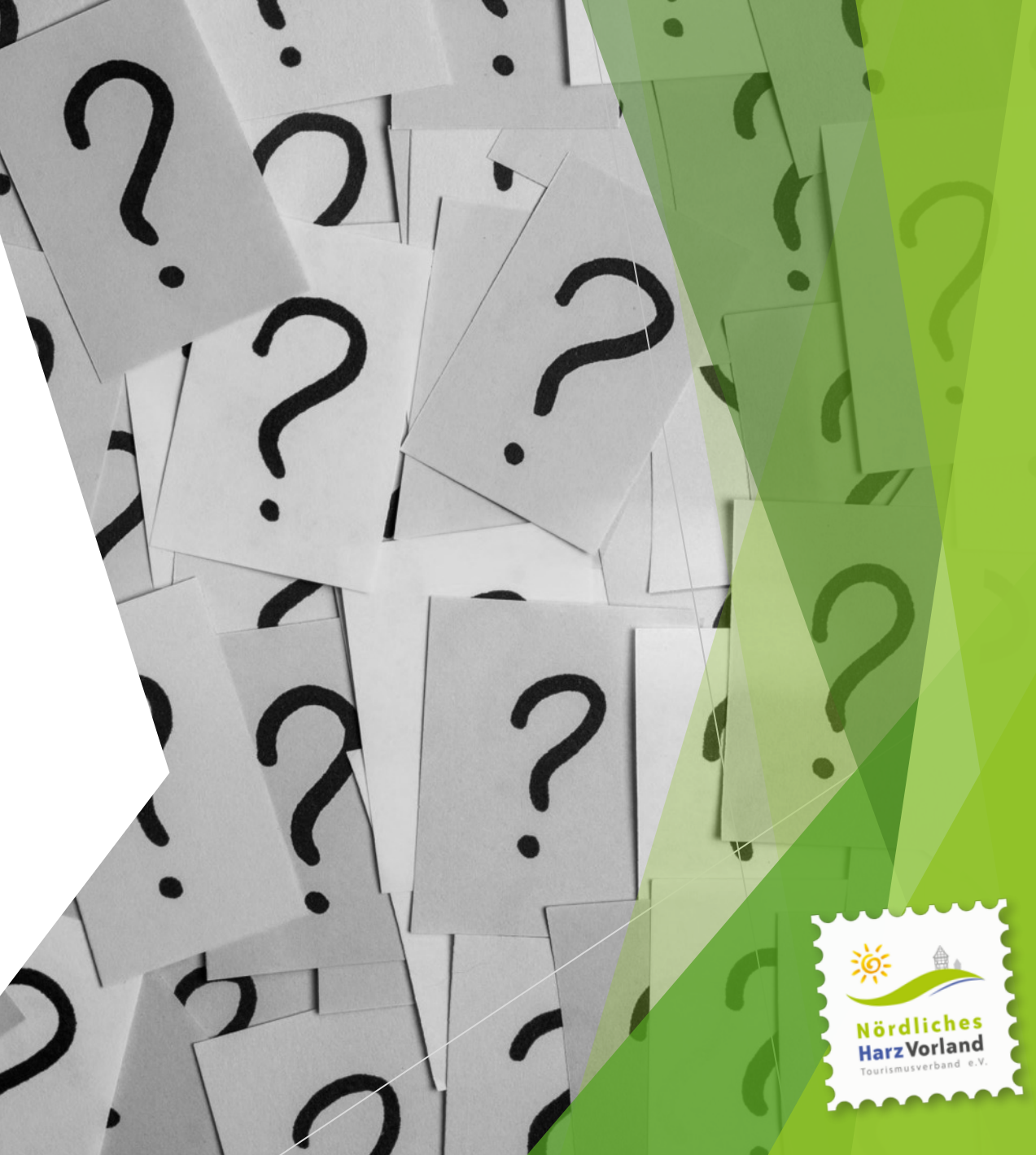

#### Adjektiv · Positiv · regelmäßig · steigerung

# Offene Daten sind künftig die offiziellen Daten am offiziellsten

Netzverb (www verbformen.de)

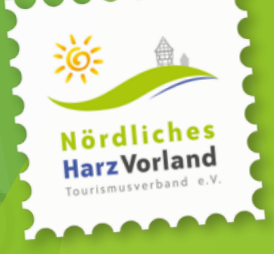

#### 105 Open Data-Datennutzer (14.09.2023)

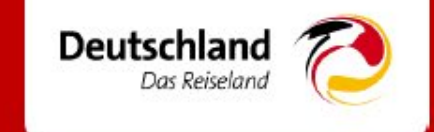

#### 5 Leistungsträger

Hotelketten, Hotels...

#### 5 Verbände

DJH, Campingwirtschaft, Gästeführer...

#### **63 Firmen**

App-Entwickler, Consulting, Agenturen, Softwareservices, Digitalstrategen, Deutsche Bahn, Flughafen, Fähren, Fluggesellschaft, Reiseveranstalter, Blogger, Restaurantkette, Kreuzfahrten...

#### **19 Destinationen**

Hochschwarzwald, Sauerland, Thüringen, Hunsrück, Greifswald, Lambrecht, Görlitz, Maikammer...

2 Vereine

**Touristik** 

#### 11 Hochschulen und Institute Luzern, Nürnberg, Kiel, Heilbronn, Heide, Passau...

4 Behörden Wirtschaft, Logistik, Denkmalpflege, Innovation...

## **JETZT SIND SIE DRAN!**

## **TIPPS & TRICKS FÜR IHRE BETRIEBE**

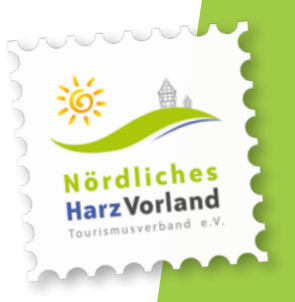

Kennen Sie das, immer wieder sehen Ihre Lesitungsanbieter jemand aus ihrem Betrieb mit dem Handy während der Arbeitszeit?

#### **Das sollte man doch nutzen!**

Der einfachste Weg zum Foto bzw. Video

- Mitarbeitenden, auch Azubis bzw. Aushilfen fragen
- ▶ Jede/r hat ein Smartphone und deren Kameras erzeugen inzwischen hervorragende Bilder
- ▶ Wenn angestelltes Personal innerhalb der Arbeitszeit Fotos / Videos erstellt, entfallen die Urheberrechte auf den Arbeitnehmer, aber der Arbeitgeber hat Anspruch auf die Nutzungsrechte
- Am besten wird es sein, die uneingeschränkte Nutzung mit Hilfe eines einmalig abzuschließenden Vertrags mit den entsprechenden Mitarbeitenden zu regeln (Muster bekommen Sie im Tourismusnetzwerk)

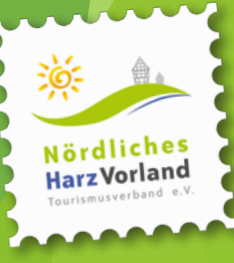

#### Alternative: Influencer

- ▶ Haben Sie schon mal mit ihren Betrieben über eine Zusammenarbeit mit Influencern nachgedacht?
- Sie finden solche engagierten Menschen z. B. bei Instagram
- ▶ Vorteil: Dort sehen Sie auch gleich, welche Qualität deren Fotos haben
- ▶ Texte finden Sie auf den dazugehörigen Blogs
- **DETA:** Viele nicht professionell arbeitenden Influencer fotografieren und schreiben auch gern auf Einladung
- **Denken Sie bei der Absprache an die** Nutzungsrechte!
- Nebeneffekt: über deren Kanäle bekommen Sie auch noch eine extra Werbung

**Tun Sie sich Ort bzw. Region doch zusammen:** Wie wäre es mal mit einem **Insta-Meet**?

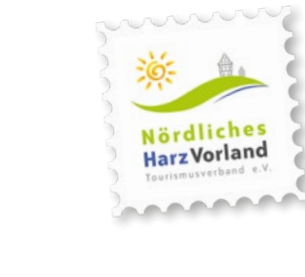

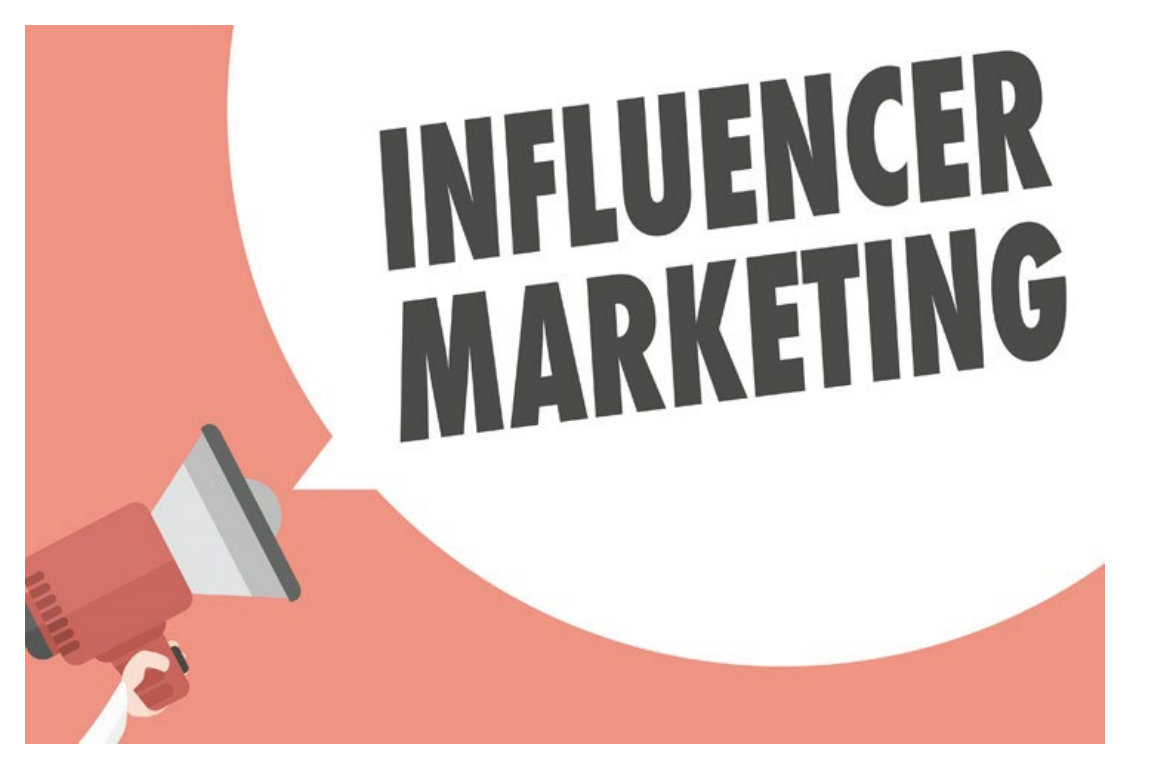

#### Versuchen Sie doch mal die KI

- Künstliche Intelligenz ist derzeit in aller Munde
- ▶ Wenn Sie selbst nicht jeden Betrieb kennen und auch nicht eine Karriere als Werbetexter:in planen, versuchen Sie doch mit mit Chat-GPT einen schnellen Beschreibungstext zu erstellen
- Die Version 3.5 ist kostenlos

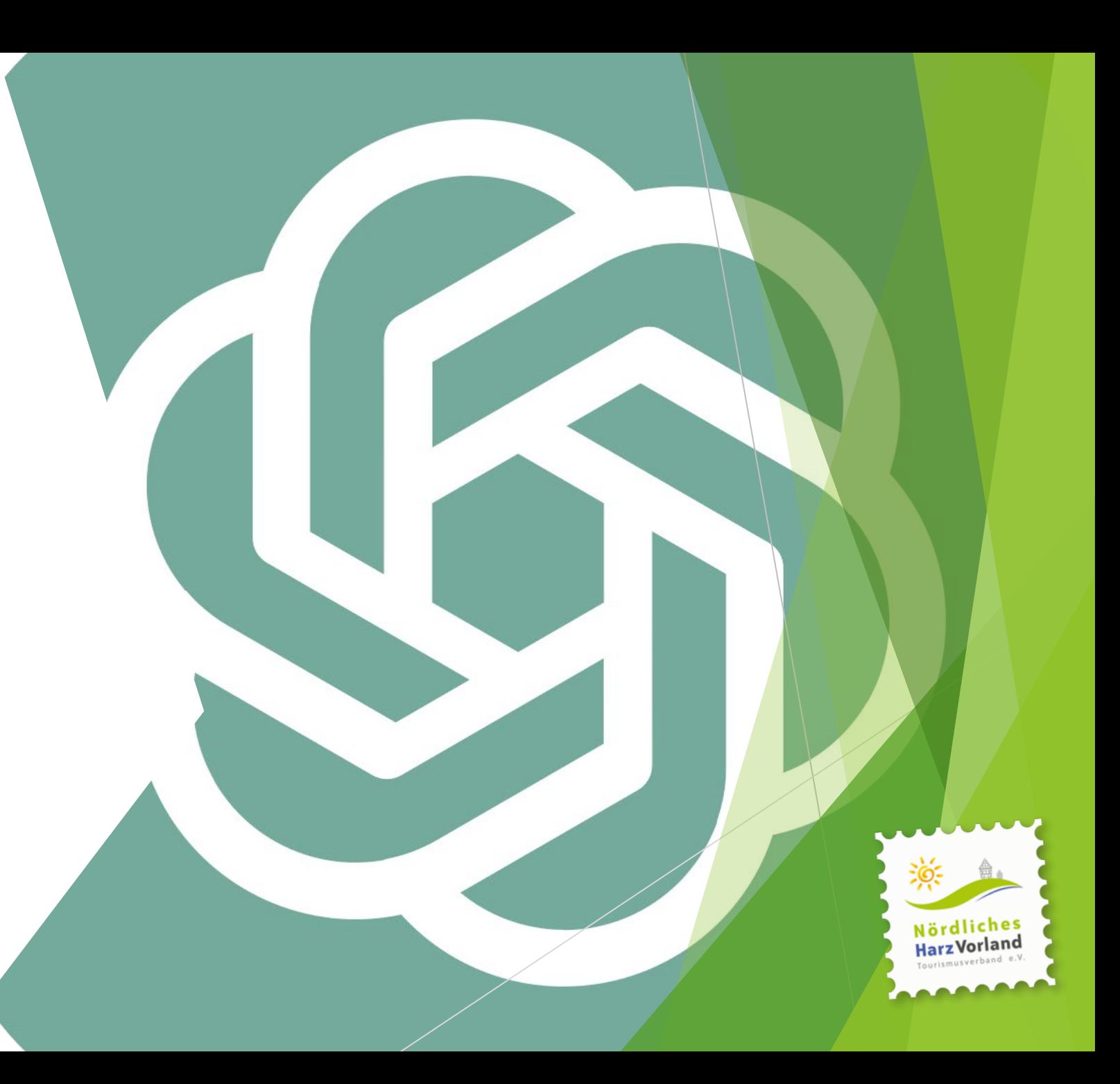

#### Ein schneller Test

- Die Aufgabe an Chat GPT:
	- Schreibe einen kurzen Image-Text für ein Hotel am Bodensee. Benutze dabei Begriffe wie Wassersport, Naturraum und Erholung vom Alltag und stelle heraus, warum man dort Urlaub machen soll. Schreibe den Text nicht zu luxuriös bzw. mit Superlativen.
- Überarbeitet mit: Bitte etwas kürzer und statt wandern bitte Rad fahren
- Das Ergebnis in weniger als 30 Sekunden mit rd. 150 Wörtern:
	- Inmitten der bezaubernden Kulisse des Bodensees lädt unser das Hotel zu einer erholsamen Auszeit ein. Mit Blick auf das klare Wasser bietet unser der Ort eine Oase der Ruhe und Gelassenheit.
	- ▶ Das Hotel am Bodensee ist ein perfekter Ausgangspunkt, um die Schönheit der Region zu erleben. Wassersportbegeisterte können hier segeln, surfen, SUP fahren oder entspannte Radtouren entlang des Ufers unternehmen. Eingebettet in die Natur ist unser das Haus eine ideale Basis, um dem Alltag zu entfliehen.
	- Entspannen Sie in unseren den komfortablen Zimmern und lassen Sie sich von der herzlichen Gastfreundschaft verwöhnen. Genießen Sie regionale Köstlichkeiten in unserem im Restaurant und verbringen Sie gemütliche Abende auf unserer Terrasse mit Blick auf den See.
	- **Ein Aufenthalt <del>bei uns</del> verspricht die perfekte Verbindung aus Wassersport, Naturerlebnissen und** entspannter Erholung. Lassen Sie sich von der Magie des Bodensees verzaubern und tanken Sie neue Energie – ein Ort, an dem Sie die Schönheit der Natur in vollen Zügen genießen können.

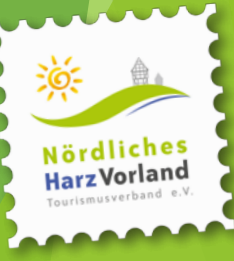

#### Kurze Zusammenfassung

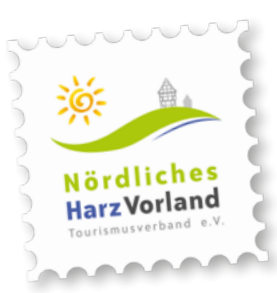

**Fotos:** Liegen vor bzw. machen Sie selbst, oder durch Mitarbeitende in den Betriebe. Alternativ laden Sie sich Influencer ein.

> **Imagetext:** Selbst verfasst oder KI basiert und wie immer gilt: auch hier dürfen Mitarbeitenden, Familie und Freunde in den Betrieben nach Bedarf mitmachen.

**Stammdaten:** Adresse, Telefon, Mail, Internet, soziale Medien, Öffnungszeiten, usw. können die Betriebe einfach ergänzen.

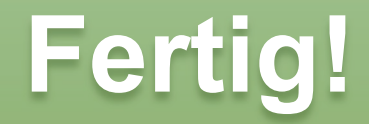

# **WELCHE LIZENZEN BRAUCHEN DIE DATEN?**

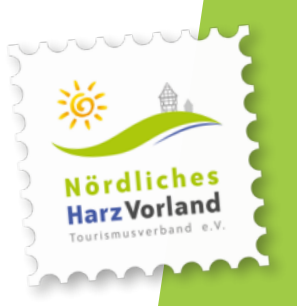

**Texte** Fotos Videos Audios

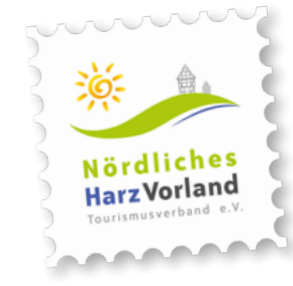

"  $66$ 

Sofern Sie bzw. Ihre Betriebe die Daten selber erstellen, sind sie auch der **Urheber**

Hat z. B. eine Agentur oder ein Fotograf die Daten erstellt heißt es **»Achtung!«**

 $\rightarrow$  hier müssen Sie sich die Rechte schriftlich einräumen lassen

Über das **Tourismusmusnetzwerk** erhalten Sie juristisch geprüfte **Musterverträge** zur Verwendung der Daten mit entsprechenden Nutzungsrechten, fragen Sie nach!

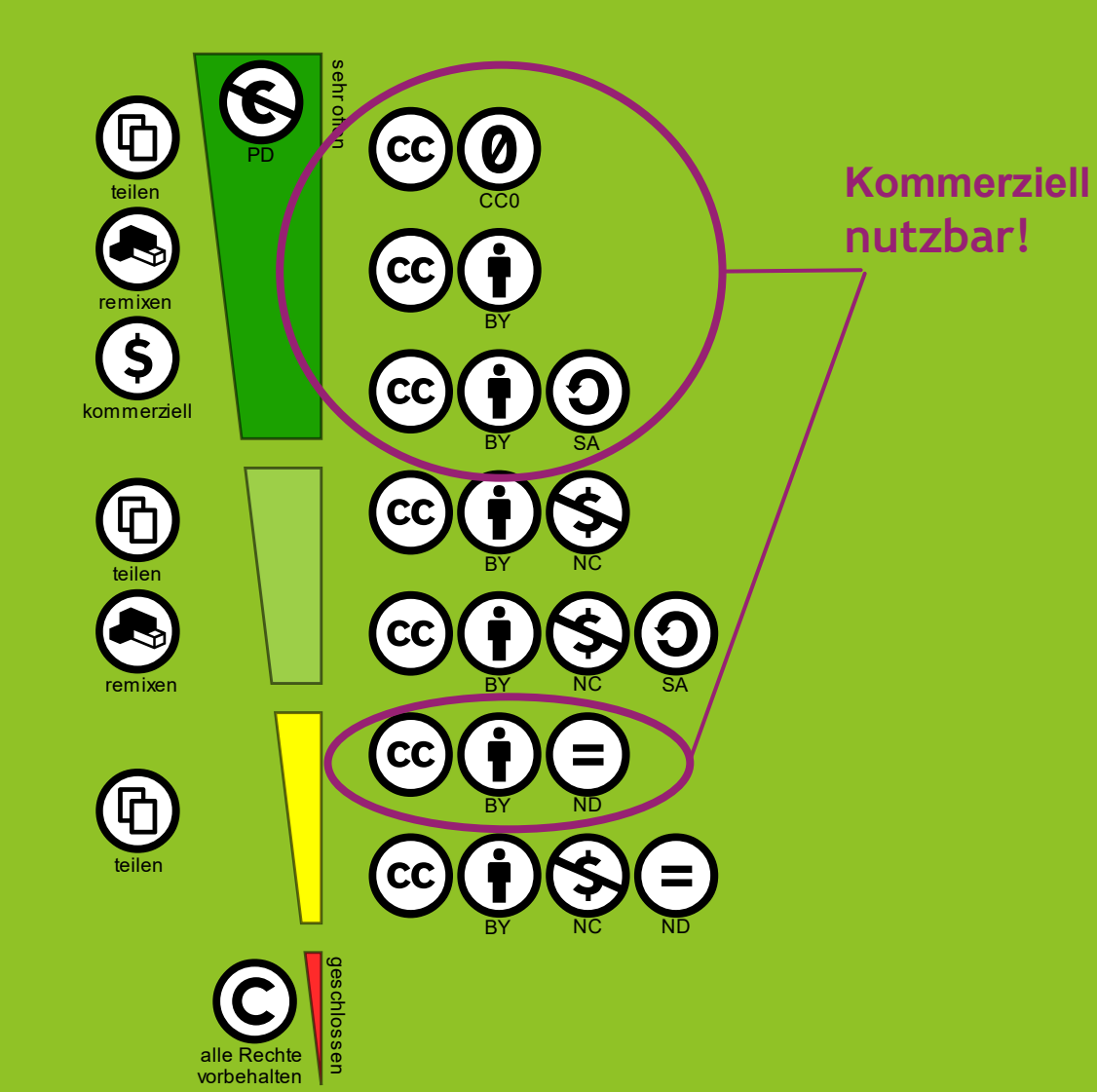

#### **CREATIVE COMMONS-LIZENZEN**

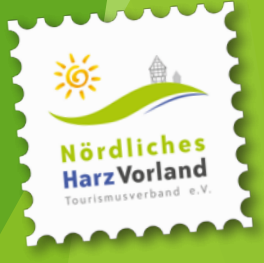

**CC-BY-ND** Namensnennung des Urhebers, keine Veränderung

CC-BY-SA → Namensnennung des Urhebers, Weitergabe unter gleichen Bedingungen (meint gleiche CC-Lizenz)

**CC-BY** Namensnennung des Urhebers

**CC0** → kein Copyright (Public Domain) aber Achtung: im deutschen Recht kann die Urheberschaft nicht veräußert werden, jedoch kann ein Urheber auf Nennung verzichten

Alle anderen Lizenz-Modelle der Creative Commons scheiden aus, da diese nicht kommerziell nutzbar sind!

**Schauen Sie bitte unter [https://bw.tourismusnetzwerk.info/inhalte/strategie](https://bw.tourismusnetzwerk.info/inhalte/strategie-konzepte/datenmanagement/lizenzen-in-mein-toubiz/)[konzepte/datenmanagement/lizenzen-in-mein-toubiz/](https://bw.tourismusnetzwerk.info/inhalte/strategie-konzepte/datenmanagement/lizenzen-in-mein-toubiz/) nach, dort finden diese und viele weitere, nützliche Informationen!**

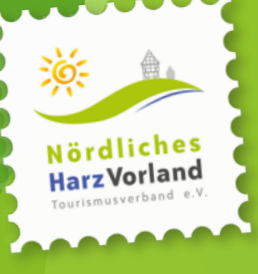

**»BERATEN SIE IHRE BETRIEBE, DAMIT DIESE ZEIT IN IHRE DATEN INVESTIEREN.**

**SIE SIND DER ERSTE EINDRUCK, DIE VISITENKARTE«**

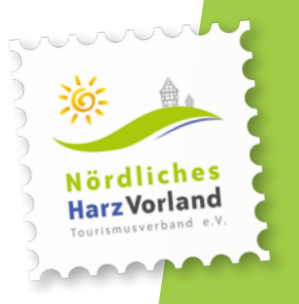

Mit lokalen Touristiker:innen sprechen

Vorhandene Daten auf Urheberrechte prüfen

Ggf. Nutzungsrechte nach CC-Lizenzen einräumen lassen

Alternativ neues Material einkaufen bzw. selber erstellen

Mitarbeitende, Influencer, KI dabei einbeziehen

Wichtig: richtige Nutzungsverträge dafür verwenden

## Checkliste für Ihr Betriebe

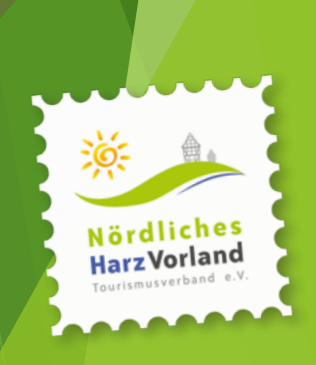

"

## Wenn man nichts tut, tut sich auch nichts!

Alexa Brandau, DZT

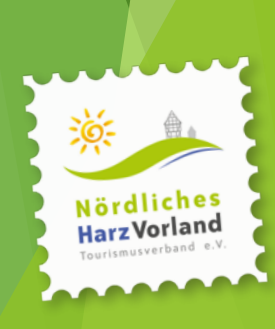

"

" " In dem Sinne, hauen Sie fleißig rein und seien Sie digital, denn es ist die Zukunft, und die hat bereits begonnen.

Björn Reckewell

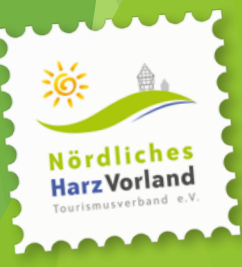

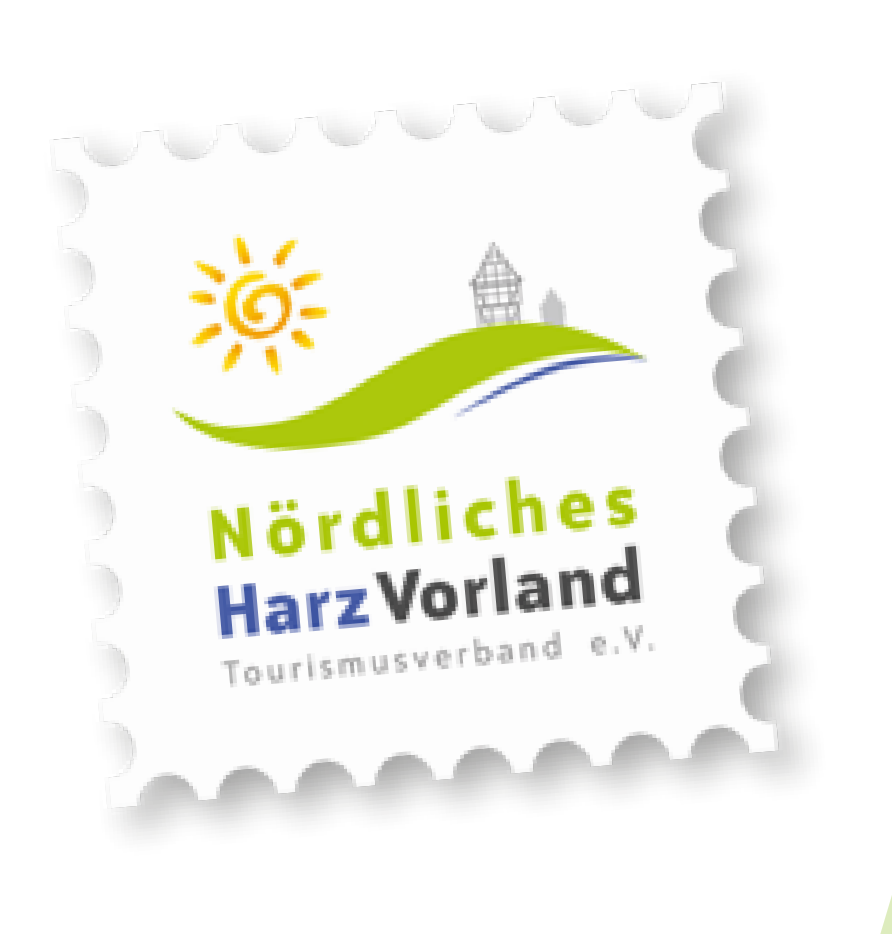

#### Vielen Dank

info@nhavo.de

(Alle verwendeten Fotos sind unter CC-Lizenzen verfügbar)

www.noerdliches-harzvorland.com